# The Traditional Graphics Pipeline

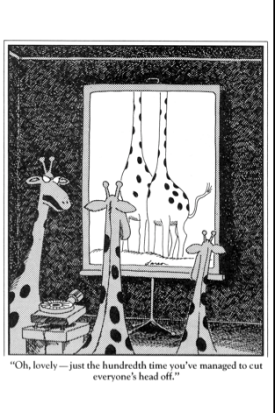

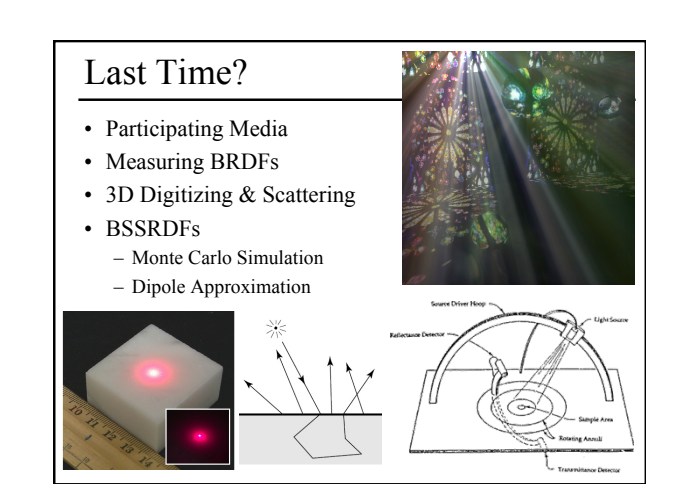

### Today

- Ray Casting / Tracing vs. Scan Conversion
- Traditional Graphics Pipeline
- Clipping
- Rasterization/Scan Conversion

# Ray Casting / Tracing

### • Advantages?

- Smooth variation of normal, silhouettes
- Generality: can render anything that can be intersected with a ray
- Atomic operation, allows recursion
- Disadvantages?
	- Time complexity (N objects, R pixels)
	- Usually too slow for interactive applications
	- Hard to implement in hardware (lacks computation coherence, must fit entire scene in memory)

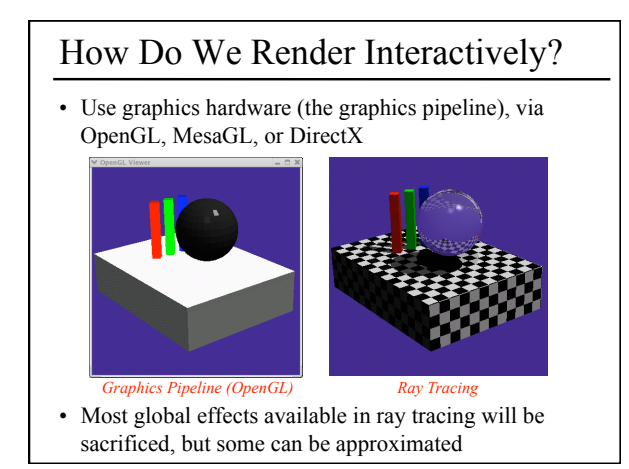

### Scan Conversion • Given a primitive's vertices & the illumination at each vertex: • Figure out which pixels to "turn on" to render the primitive • Interpolate the illumination values to "fill in" the primitive • At each pixel, keep track of the closest primitive (z-buffer) **glBegin(GL\_TRIANGLES) glNormal3f(...) glVertex3f(...) glVertex3f(...) glVertex3f(...) glEnd();**

# Limitations of Scan Conversion • Restricted to scan-convertible primitives – Object polygonization

- Faceting, shading artifacts Effective resolution is hardware dependent
- No handling of shadows, reflection, transparency
- Problem of overdraw (high depth complexity)
- What if there are many more triangles than pixels?

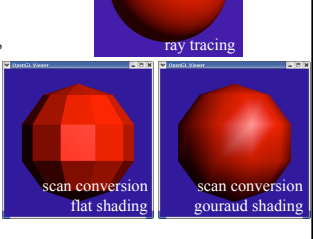

### Ray Casting vs. Rendering Pipeline Ray Casting Rendering Pipeline **For each pixel For each triangle For each object For each pixel**  Send pixels into the scene Project scene to the pixels Discretize first Discretize last "Inverse-Mapping" approach "Forward-Mapping" approacl<br>to Computer Graphics For each pixel on the so

#### Ray Casting **For each pixel For each object**  • Whole scene must be in memory • Depth complexity: no computation for hidden parts • Atomic computation • More general, more flexible – Primitives, lighting effects, adaptive antialiasing Rendering Pipeline **For each triangle For each pixel**  • Primitives processed one at a time • Coherence: geometric transforms for vertices only processing depth of the pipeline – Good bandwidth/computation ratio Ray Casting vs. Rendering Pipeline | Questions?

- 
- Early stages involve analytic
- Computation increases with
- Sampling occurs late in the
- pipeline
- Minimal state required

## Today

- Ray Casting / Tracing vs. Scan Conversion
- Traditional Graphics Pipeline
- Clipping
- Rasterization/Scan Conversion

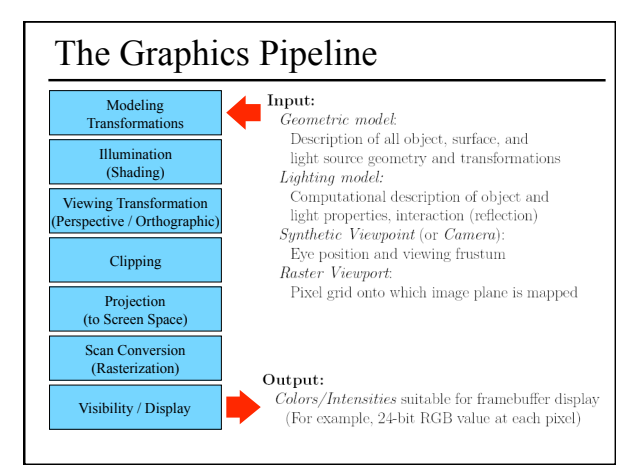

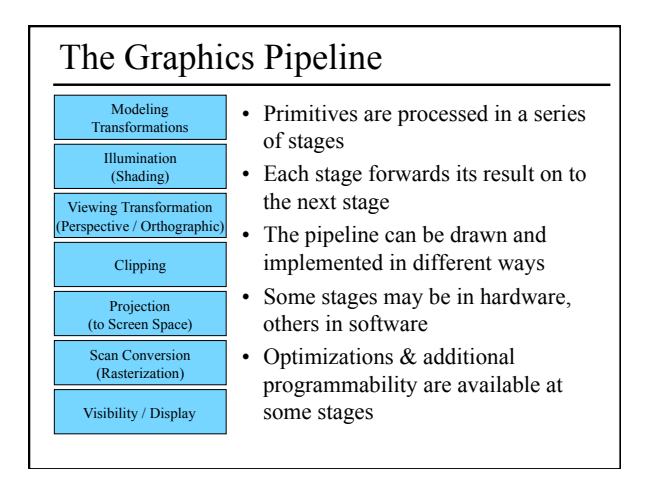

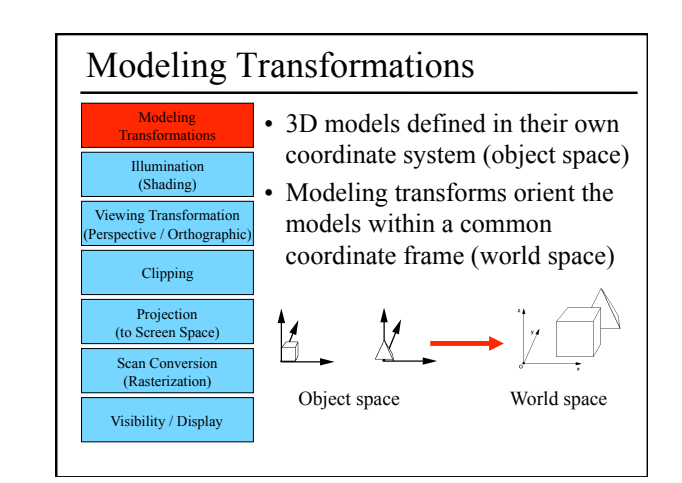

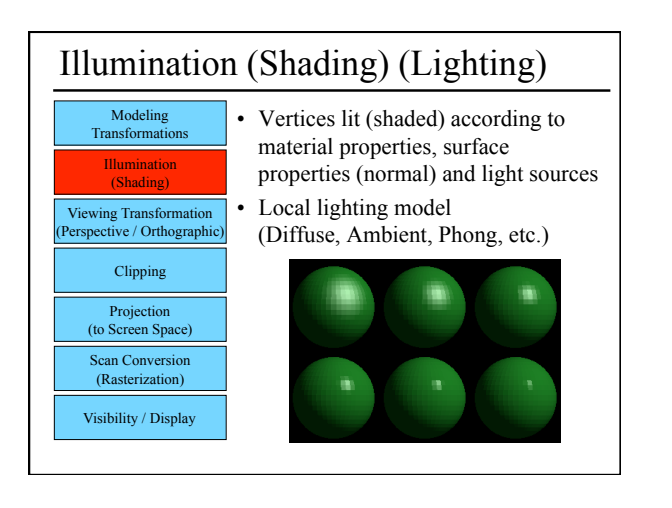

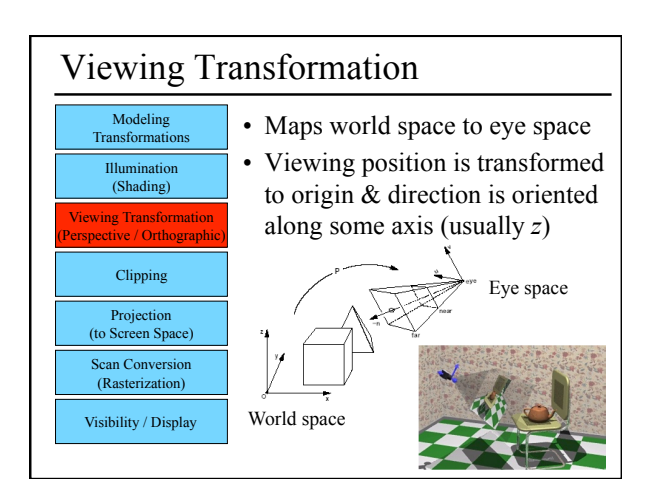

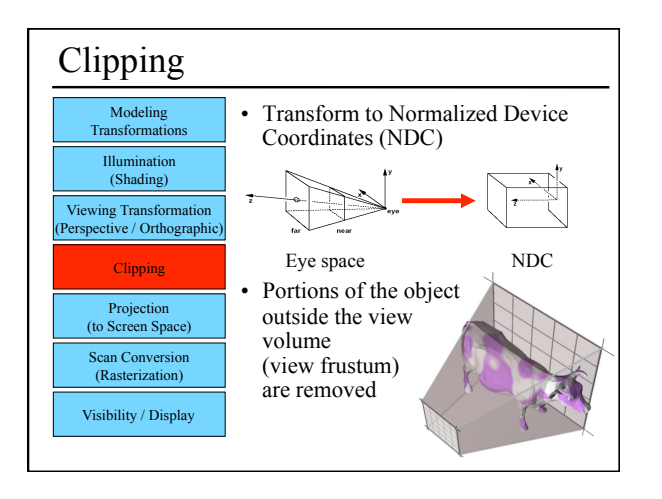

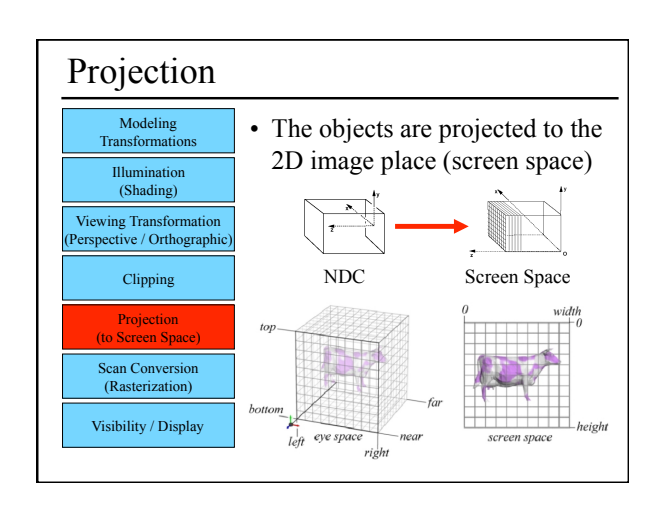

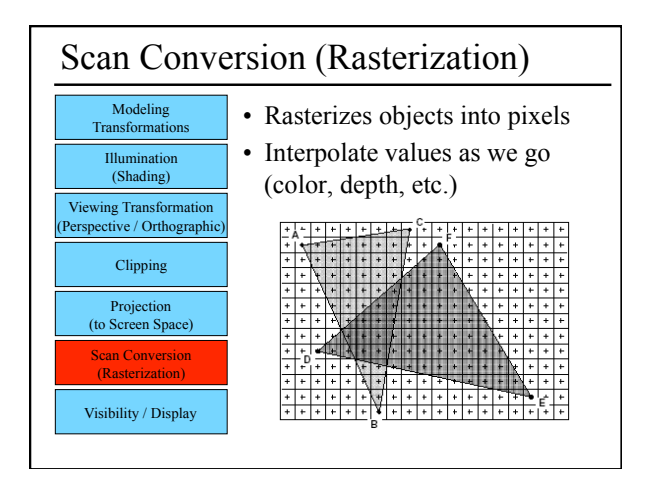

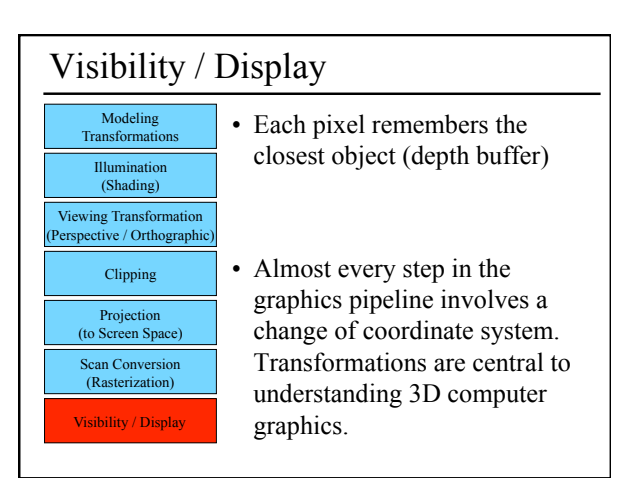

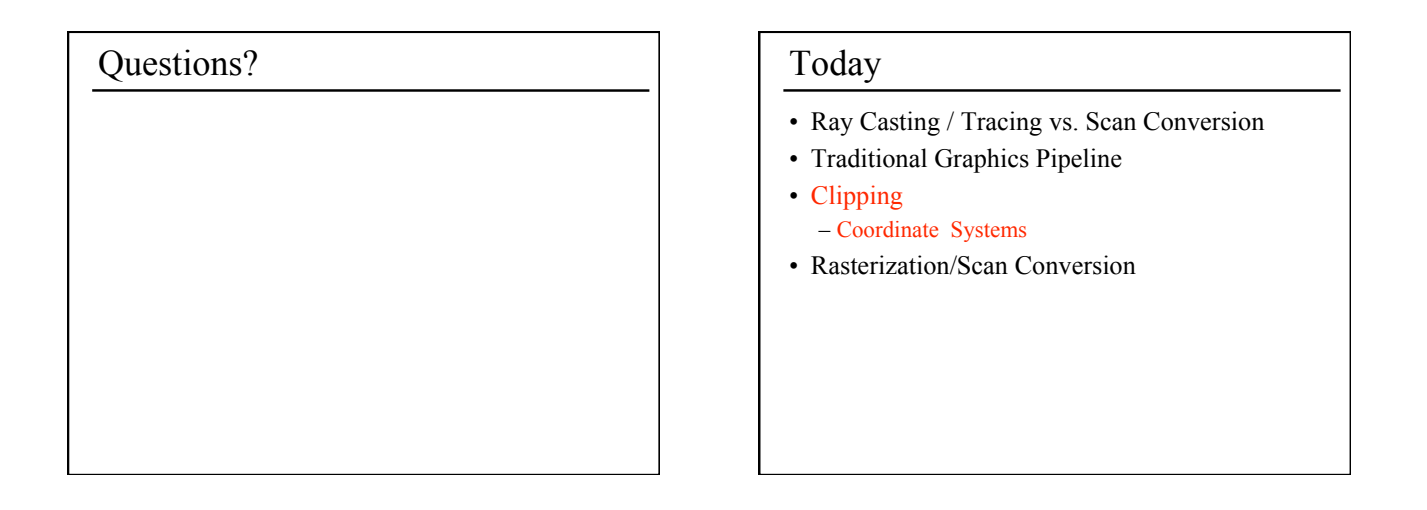

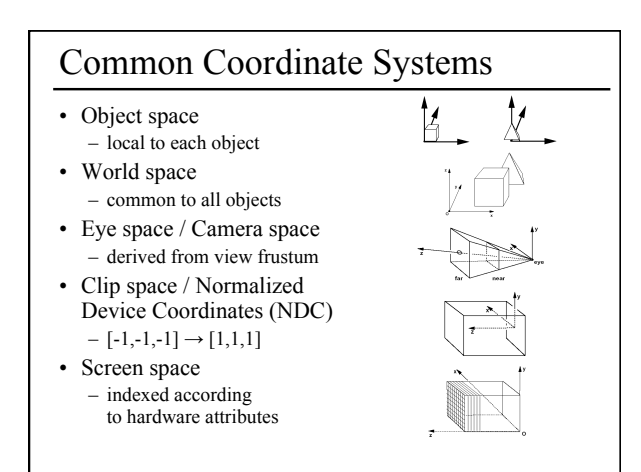

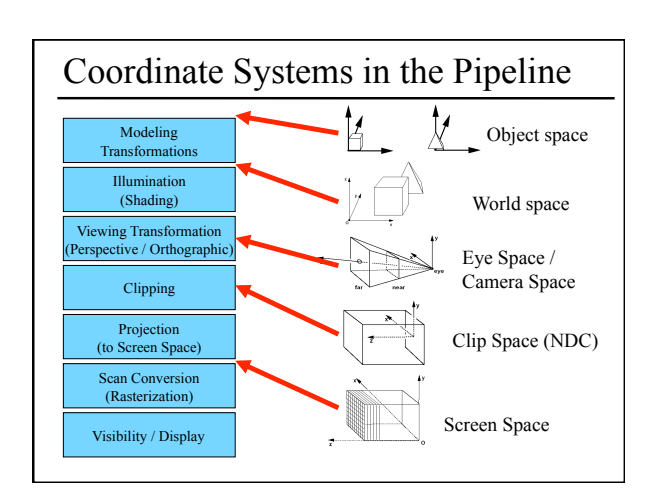

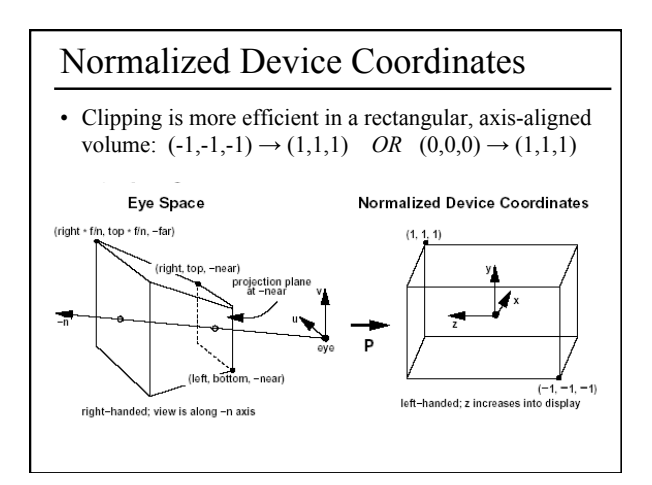

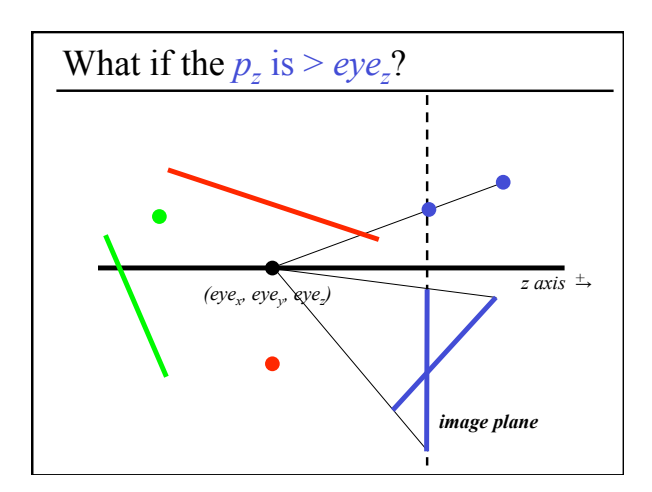

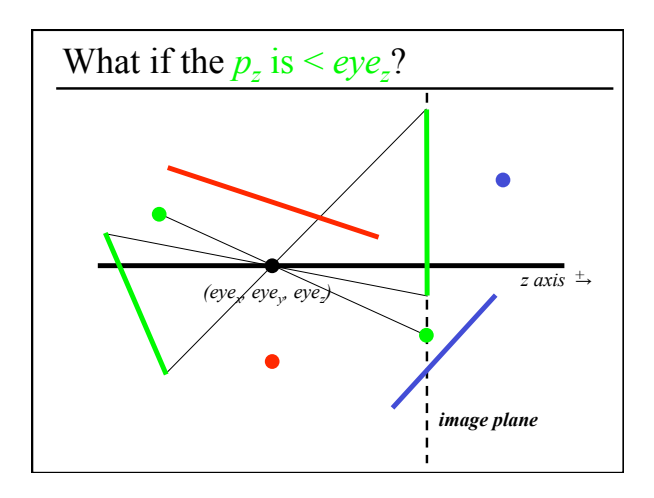

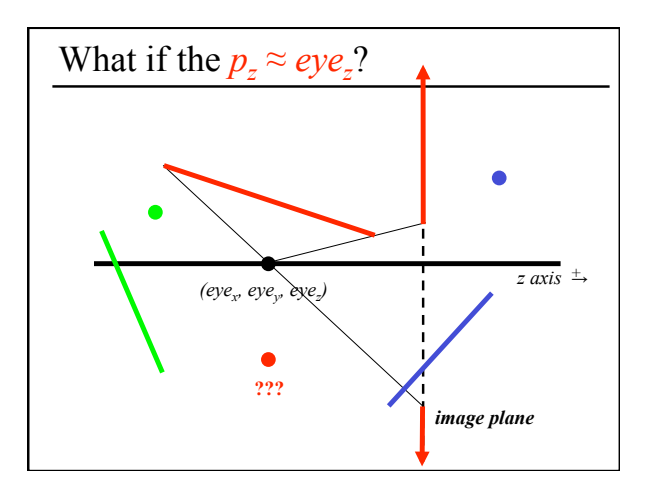

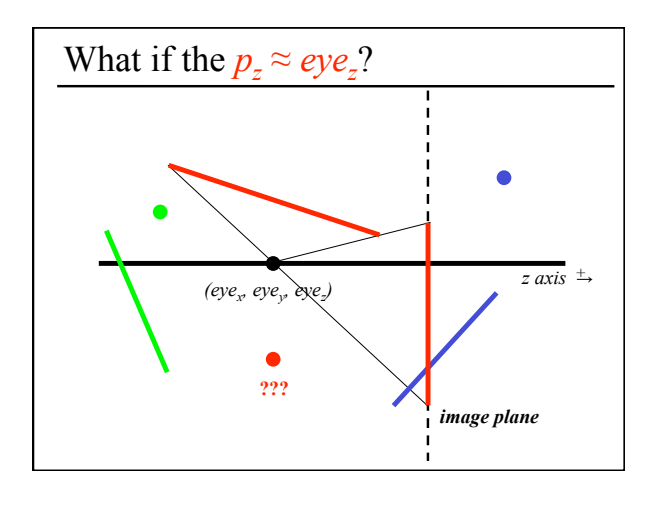

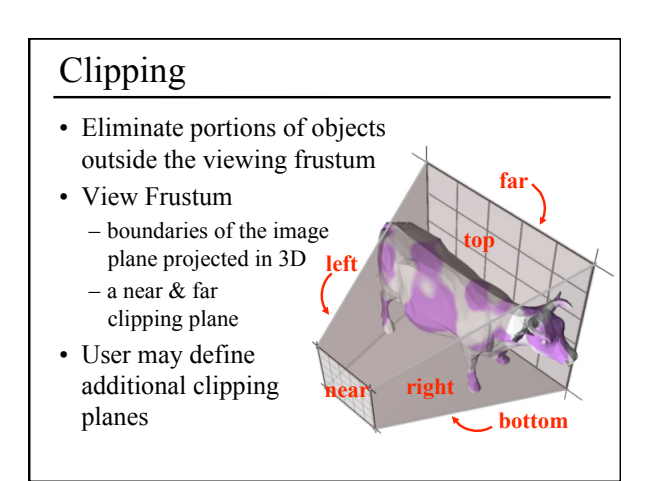

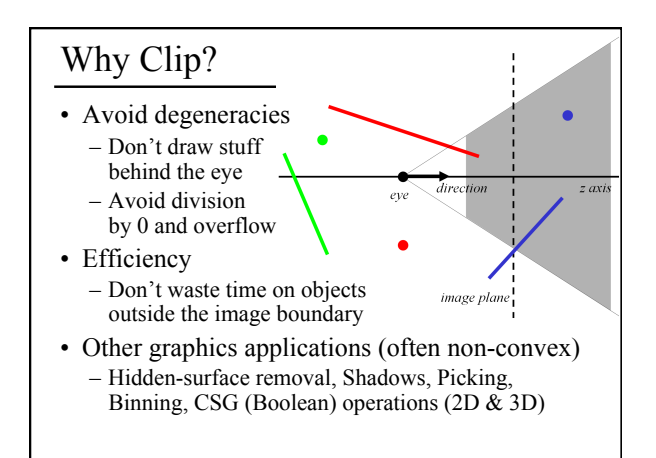

# Clipping Strategies

- Don't clip (and hope for the best)
- Clip on-the-fly during rasterization
- Analytical clipping: alter input geometry

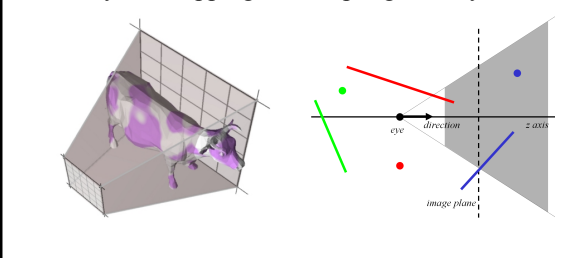

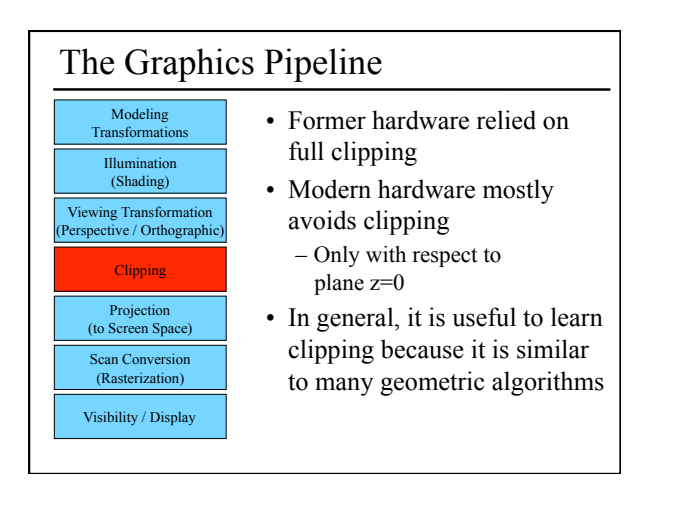

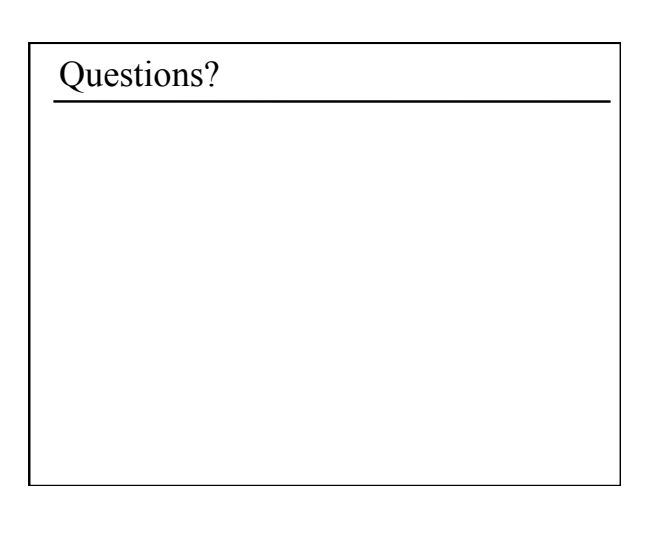

### Today

- Ray Casting / Tracing vs. Scan Conversion
- Traditional Graphics Pipeline
- Clipping
- Rasterization/Scan Conversion
- Line Rasterization
- Triangle Rasterization

# 2D Scan Conversion

- Geometric primitives
- (point, line, polygon, circle, polyhedron, sphere... )
- Primitives are continuous; screen is discrete
- Scan Conversion: algorithms for *efficient* generation of the samples comprising this approximation

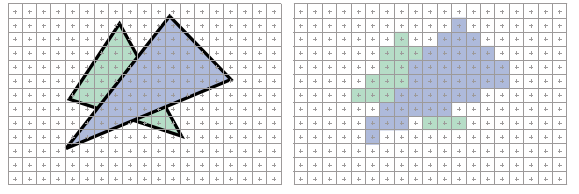

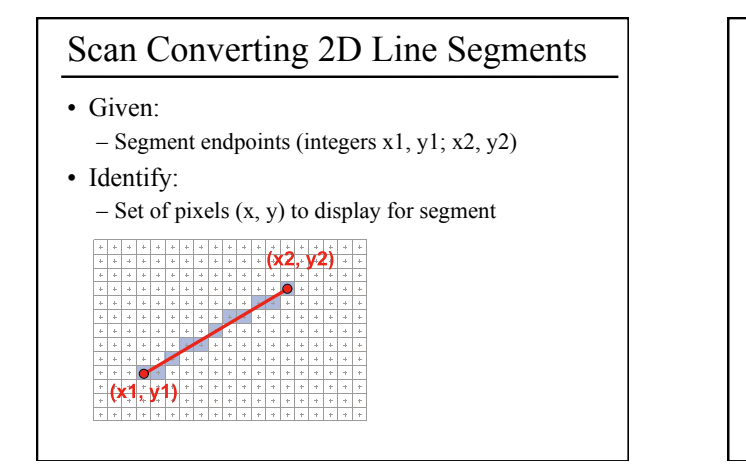

# Line Rasterization Requirements

- Transform **continuous** primitive into **discrete** samples
- Uniform thickness & brightness
- Continuous appearance
- No gaps
- Accuracy
- Speed

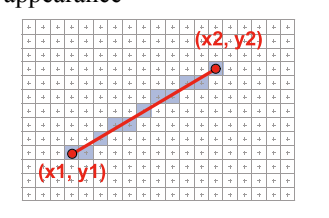

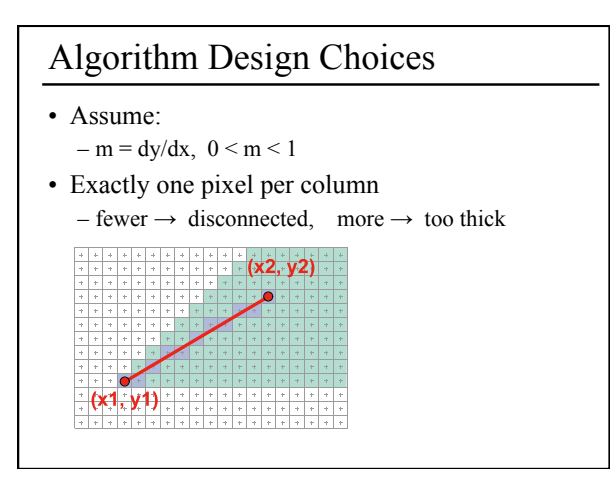

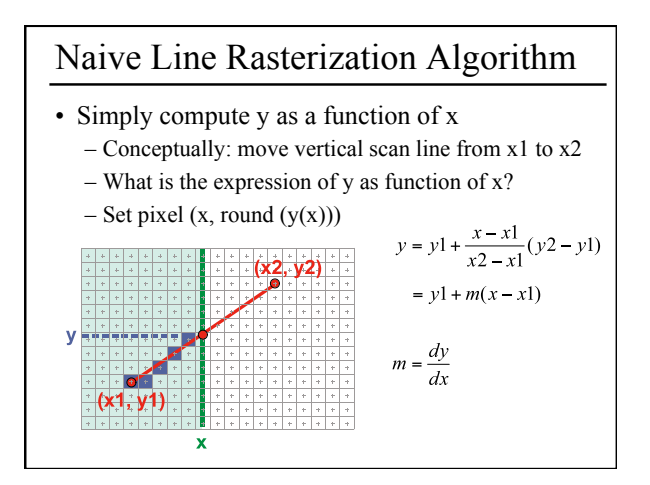

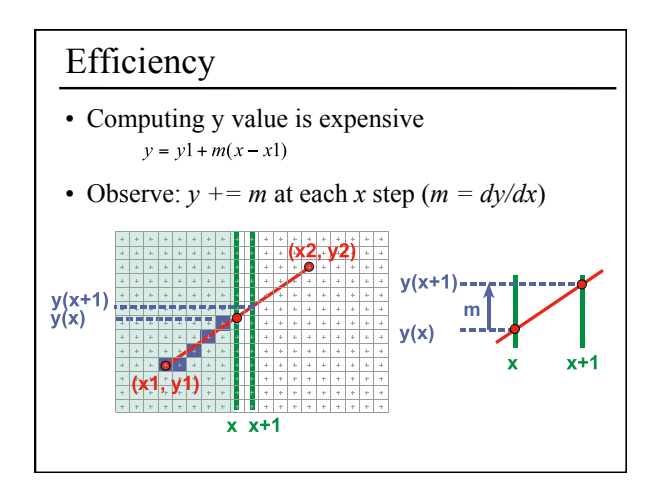

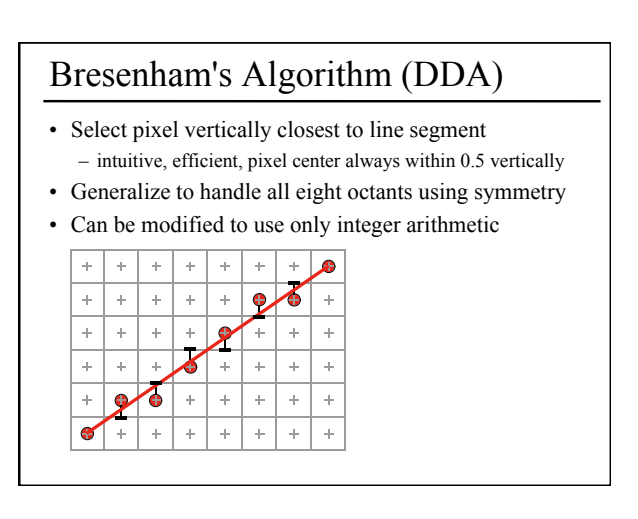

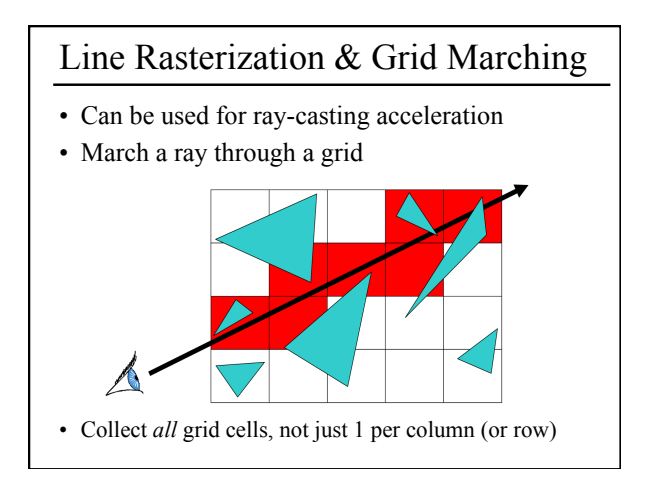

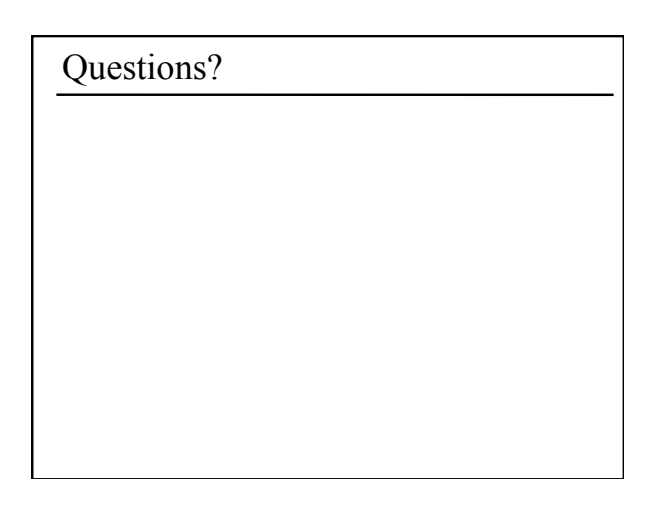

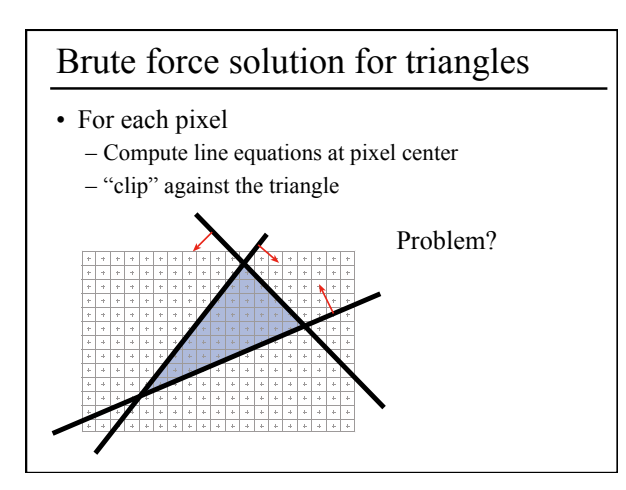

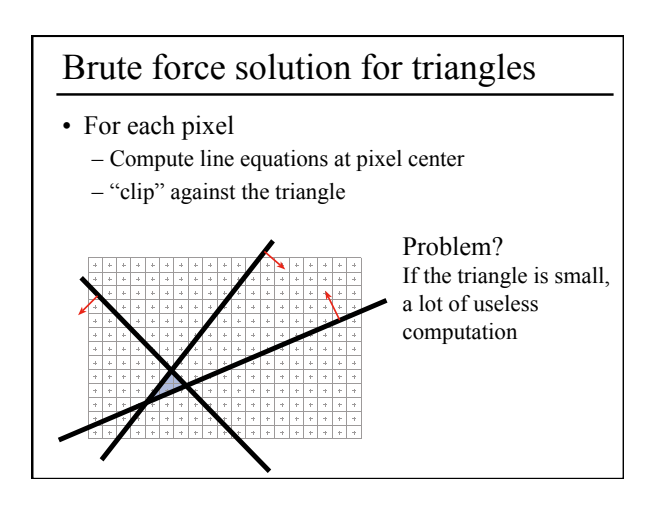

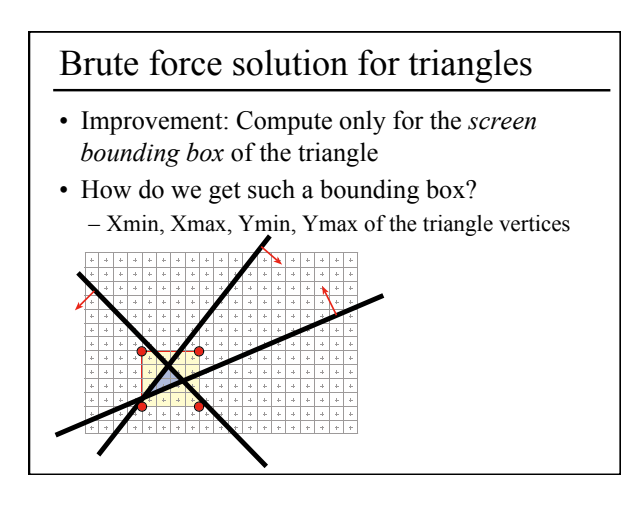

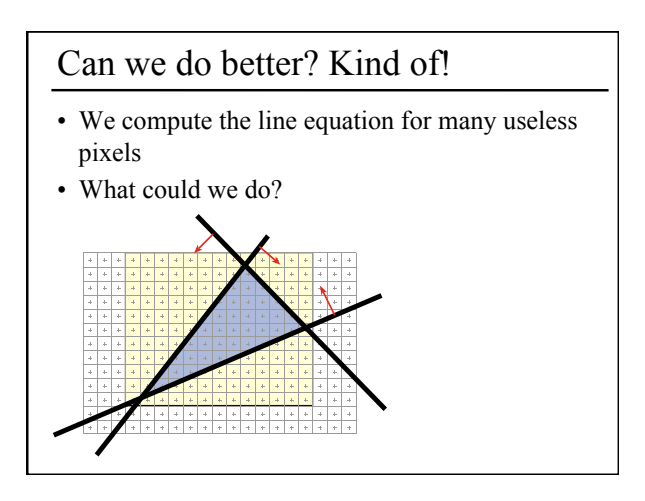

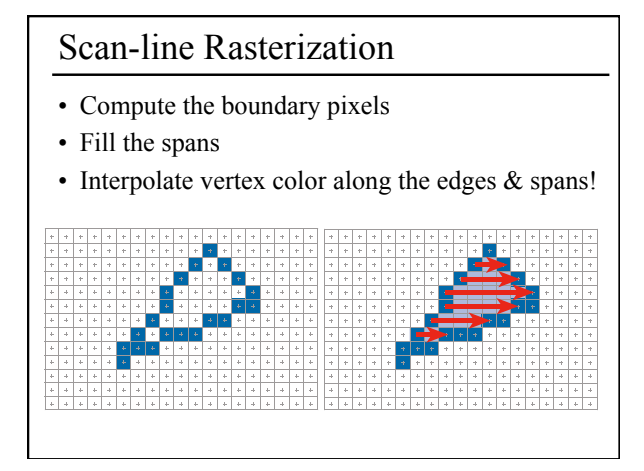

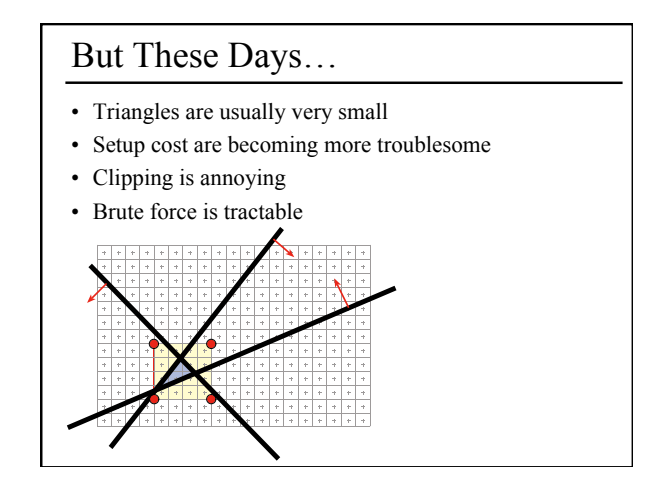

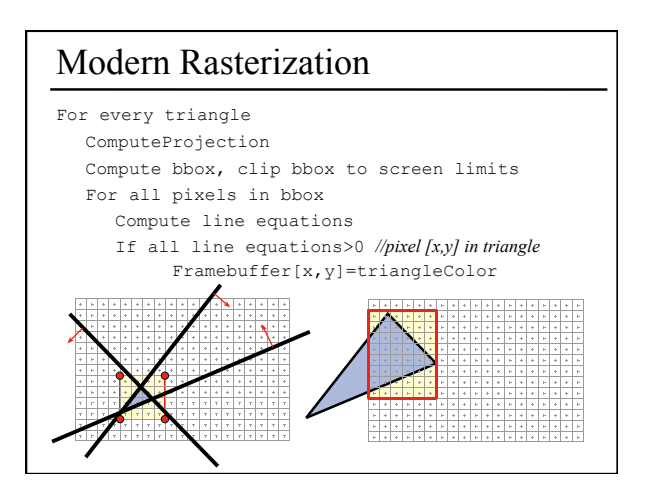

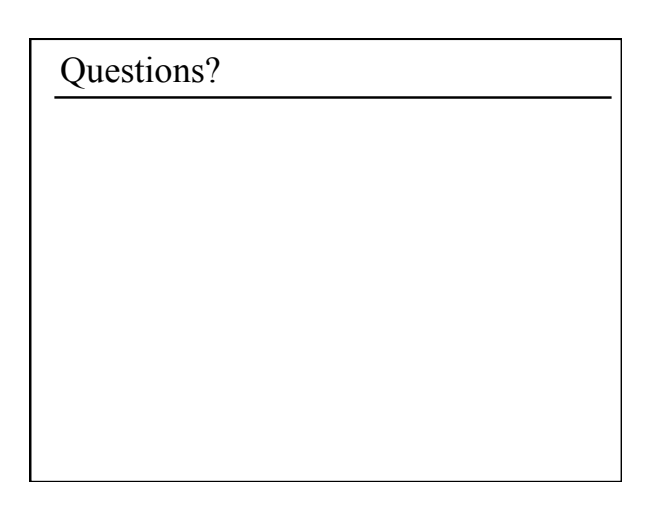

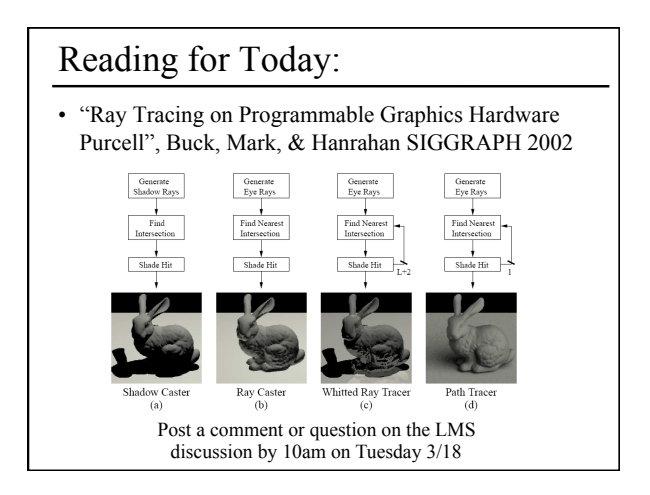

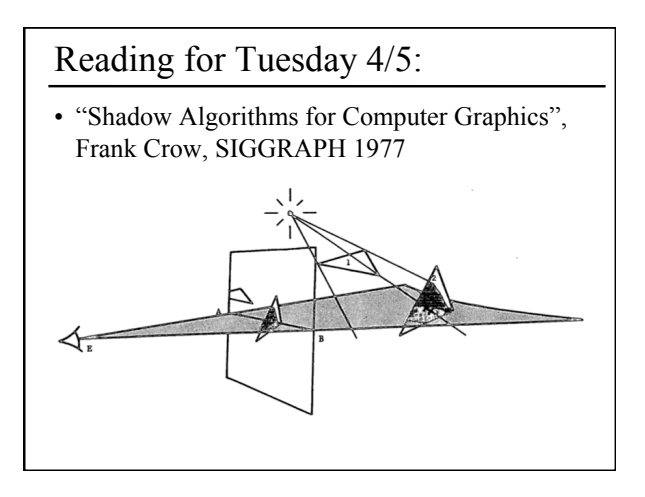